## SAP ABAP table FPB\_RL\_S\_PERS\_REPORT\_DETAILS {User-Specific Details on Report}

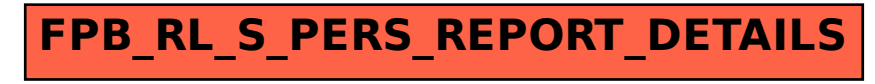